## Politechnika Krakowska im. Tadeusza Kościuszki

# Karta przedmiotu

obowiązuje studentów rozpoczynających studia w roku akademickim 2023/2024

Wydział Inżynierii Materiałowej i Fizyki

Kierunek studiów: Fizyka Techniczna w Języku Angielskim **Profil: Profil: Ogólnoakademicki** 

Forma sudiów: stacjonarne Kod kierunku: FTja

Stopień studiów: II

Specjalności: Computer modelling (modelowanie komputerowe w języku angielskim)

## 1 Informacje o przedmiocie

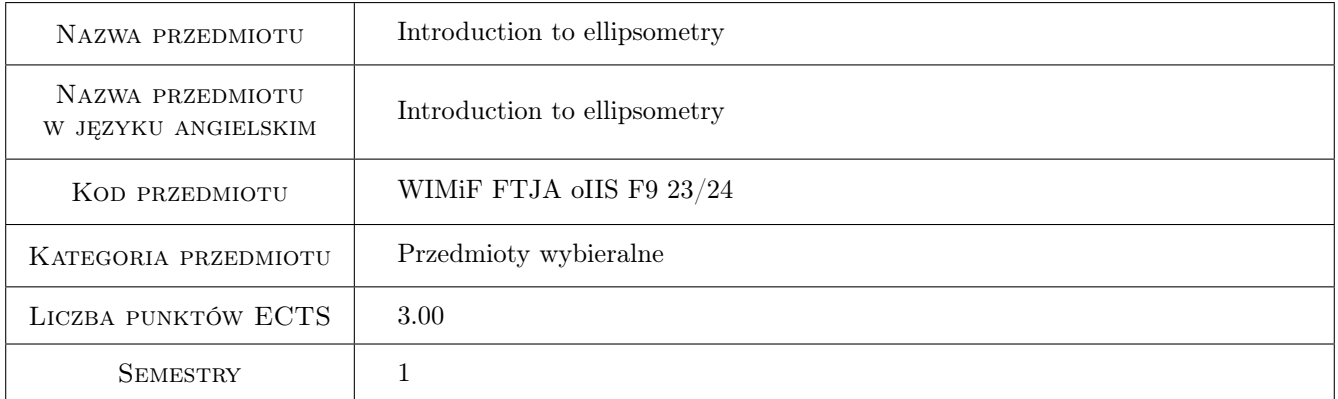

## 2 Rodzaj zajęć, liczba godzin w planie studiów

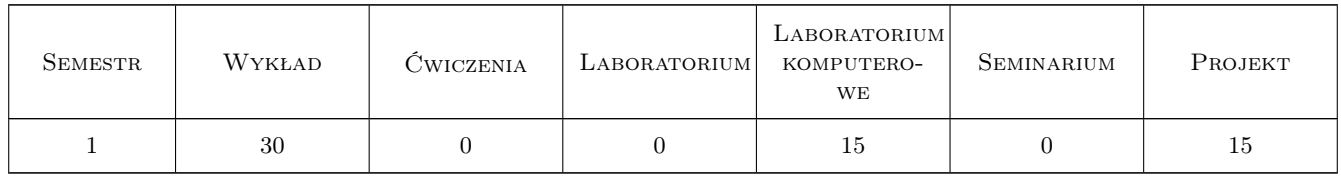

## 3 Cele przedmiotu

Cel 1 Cel przedmiotu 1 Target 1: To present and teach students prinicples of interactions of the ligth with the matter

Cel 2 Cel przedmiotu 2 Target 2: To present and teach students principles of ellipsometry modeling of thin films.

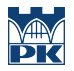

- Cel 3 Cel przedmiotu 3 Target 3: To present and teach students practical tools of constructing models in the Woolam company software.
- Cel 4 Cel przedmiotu 4 Target 4: To present and teach students analysis of the investigated surfaces.
- Cel 5 Cel przedmiotu 5 To present newest scientific and technological achievements obtained by means of ellipsometry technique.

## 4 Wymagania wstępne w zakresie wiedzy, umiejętności i innych **KOMPETENCJI**

1 Wymaganie 1 Skills and Competences Knowledge on mathematics and physics at the level of first grade university studies

## 5 Efekty kształcenia

- EK1 Wiedza Efekt kształcenia 1 Student has advanced and extensive knowledge of physics on the ligth interaction with matter, principles of ellipsometry and optical models of different thin films
- EK2 Wiedza Efekt kształcenia 2 Student has advanced and extensive knowledge of modelling of dielectric properties of different materials.
- EK3 Umiejętności Efekt kształcenia 3 Student has advanced knowledge of the Woolam software and can create own ellipsometric model of a single layer thin film
- EK4 Kompetencje społeczne Efekt kształcenia 4 K\_K01 Student is able to study and broaden knowledge also including elements of other engineering and non-engineering faculties, can conduct creative seminars and training courses, is able to help co-workers by indicating reliable sources of technical information P7U\_K

## 6 Treści programowe

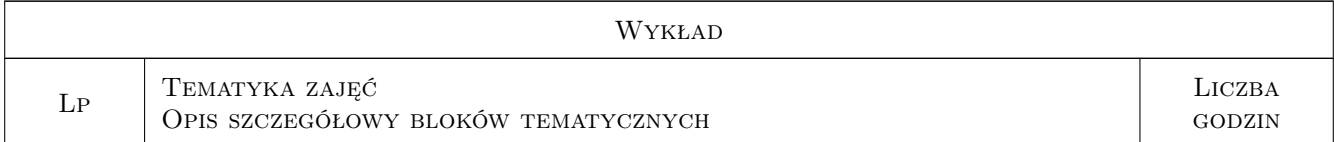

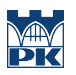

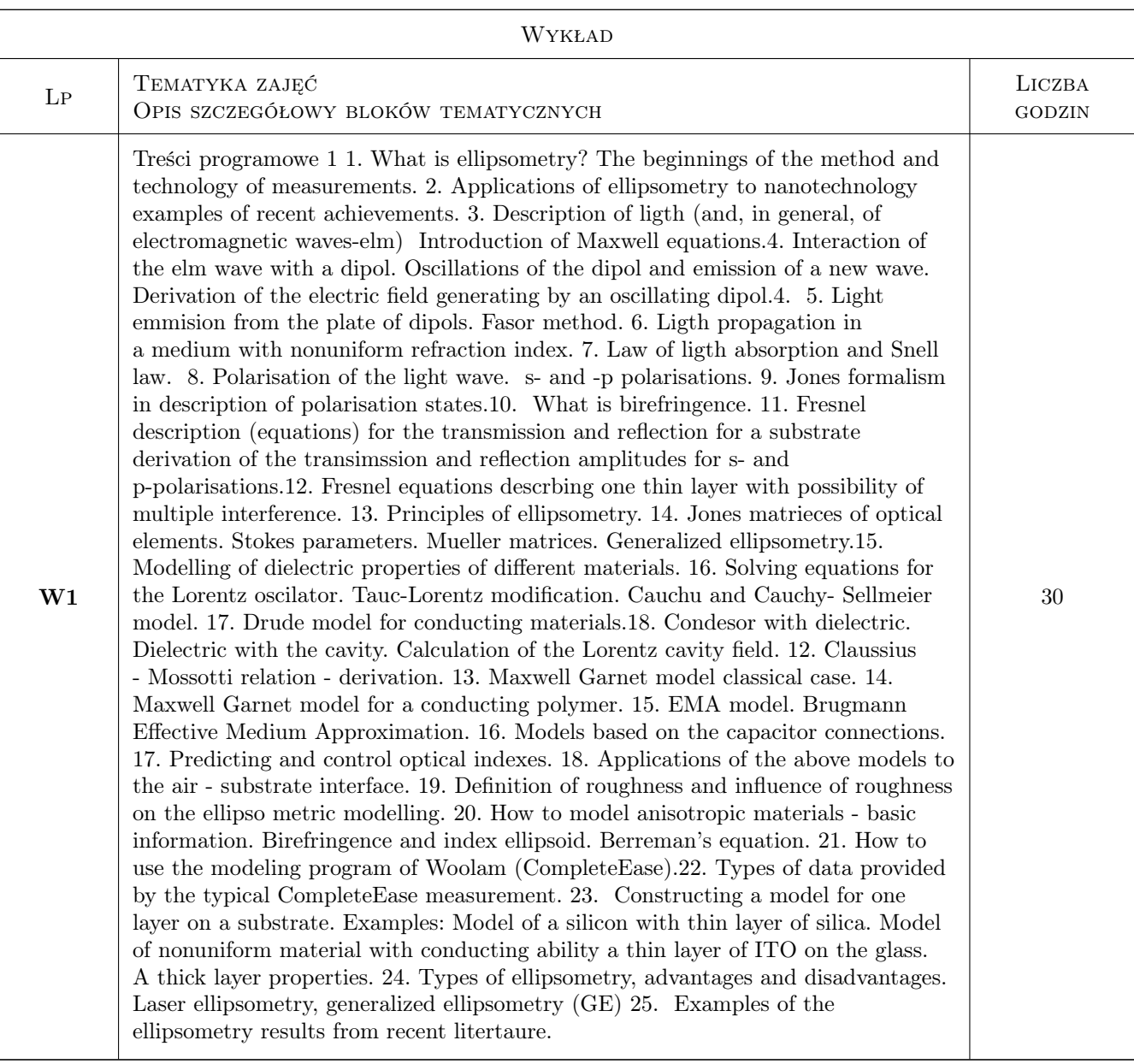

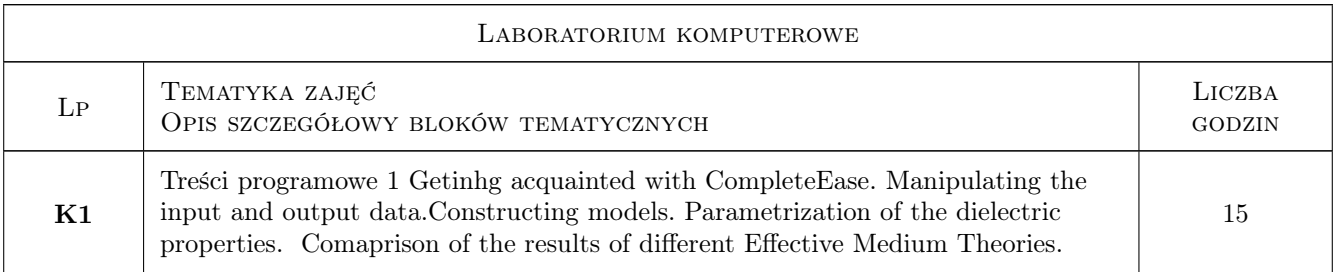

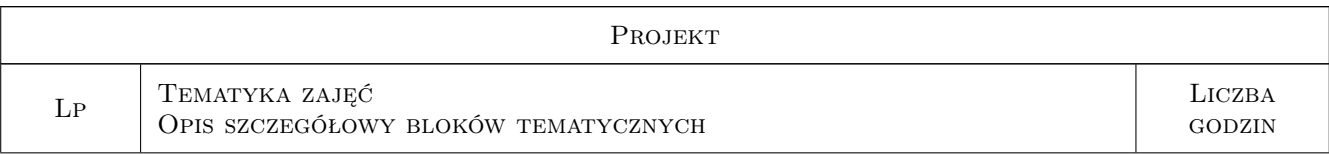

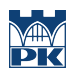

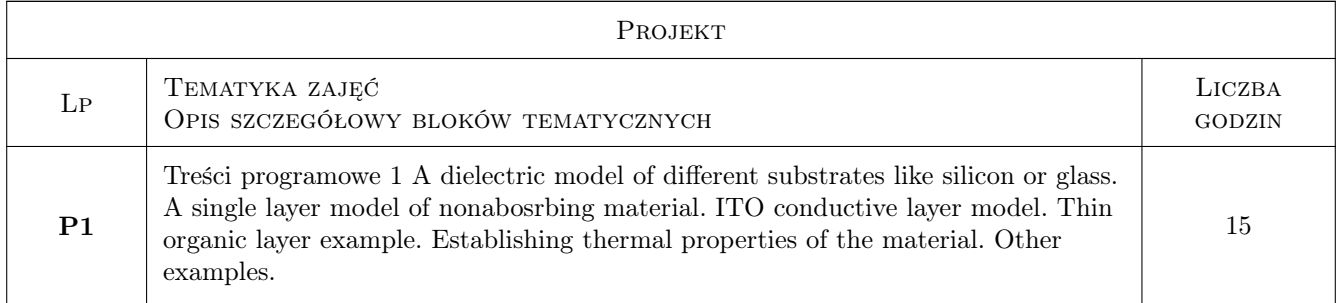

## 7 Narzędzia dydaktyczne

- N1 Narzędzie 1 Lectures
- N2 Narzędzie 2 Computer laboratory
- N3 Narzędzie 3 Individula Project
- N4 Narzędzie 4 Group disscussion
- N5 Narzędzie 5 Consultation

## 8 Obciążenie pracą studenta

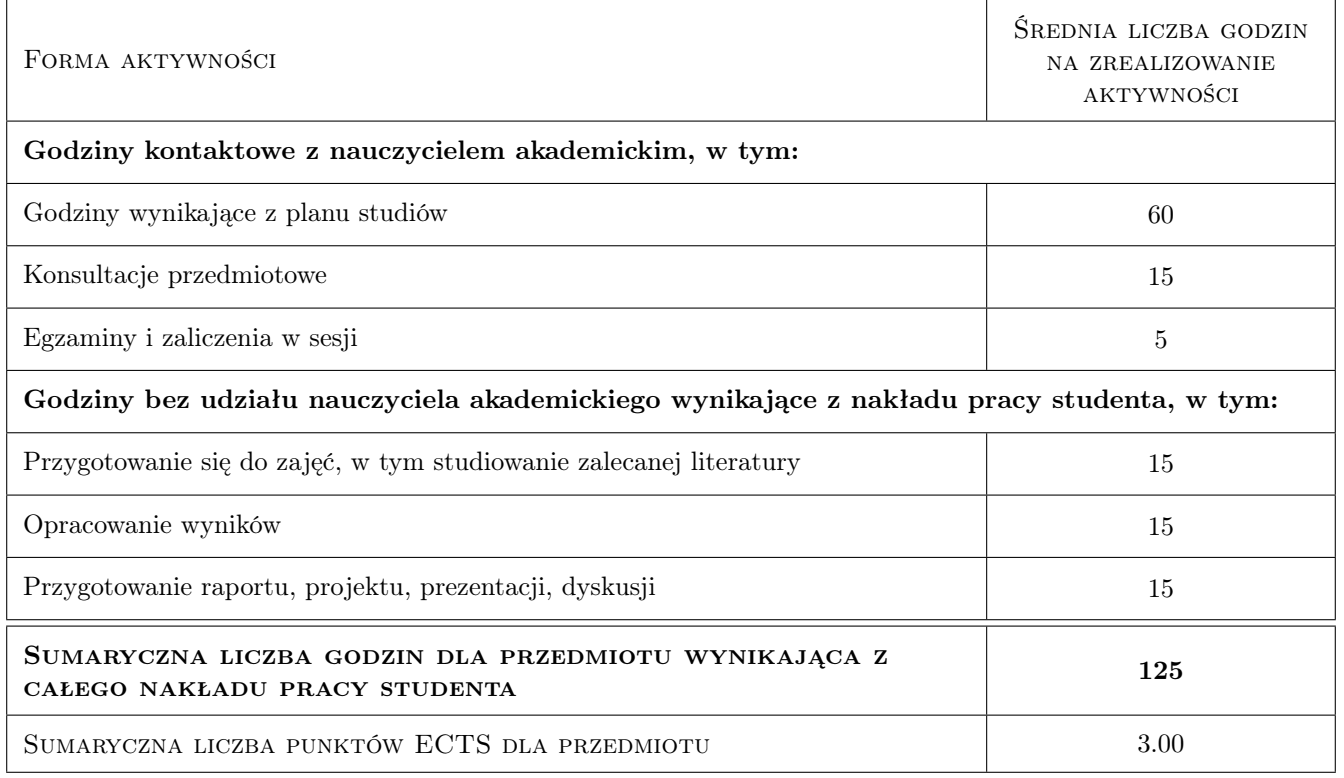

## 9 Sposoby oceny

#### Ocena formująca

F1 Ocena 1 Lecture attandence

- F2 Ocena 2 Active work during computer laboratory
- F3 Ocena 3 Reoport on the individual project
- F4 Ocena 4 Exam results

#### Ocena podsumowująca

P1 Ocena 1 All partial notes needed as positive. Average of the all partial elements.

#### Warunki zaliczenia przedmiotu

- W1 Ocena 1
- W2 Ocena 2

#### Kryteria oceny

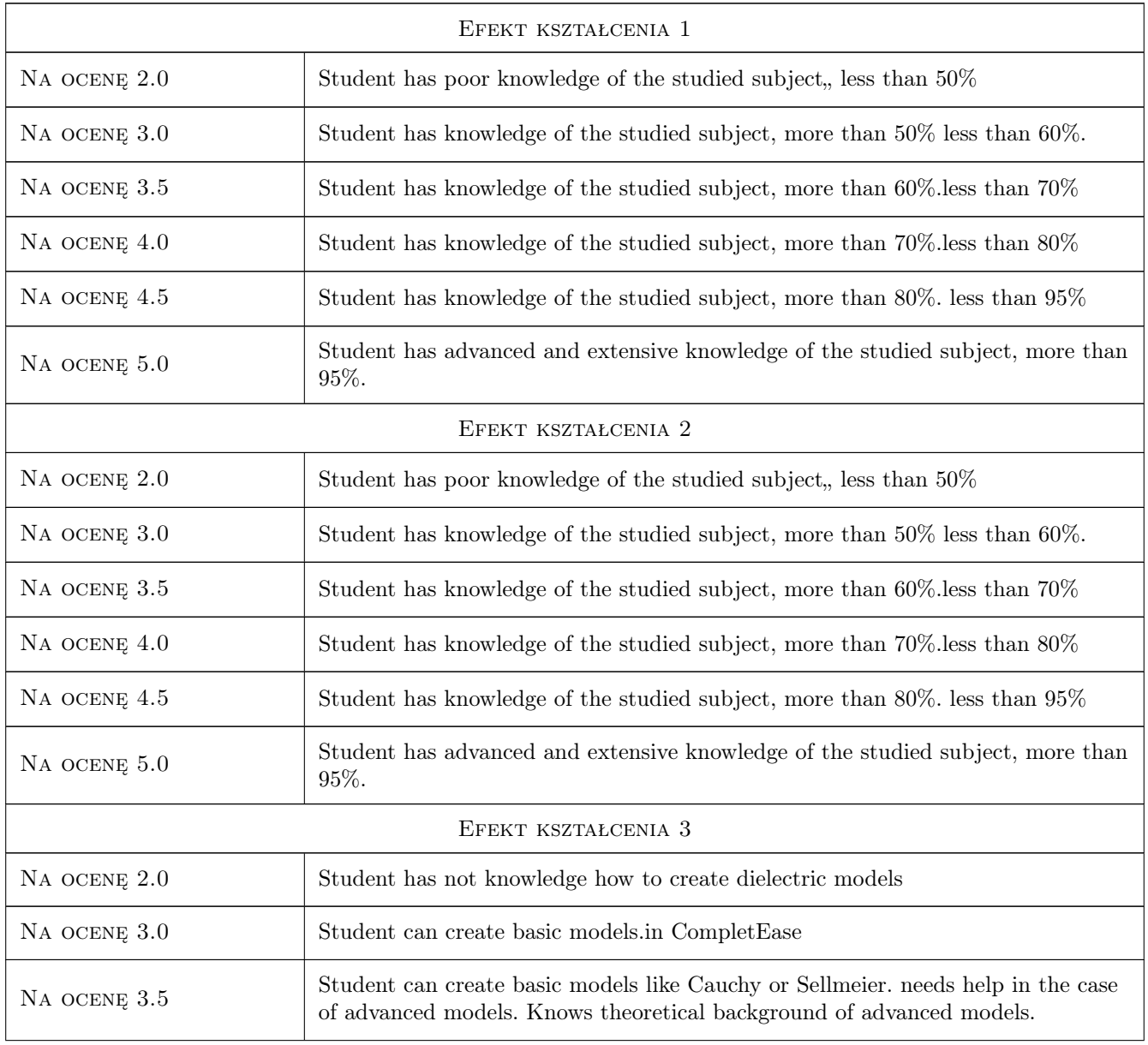

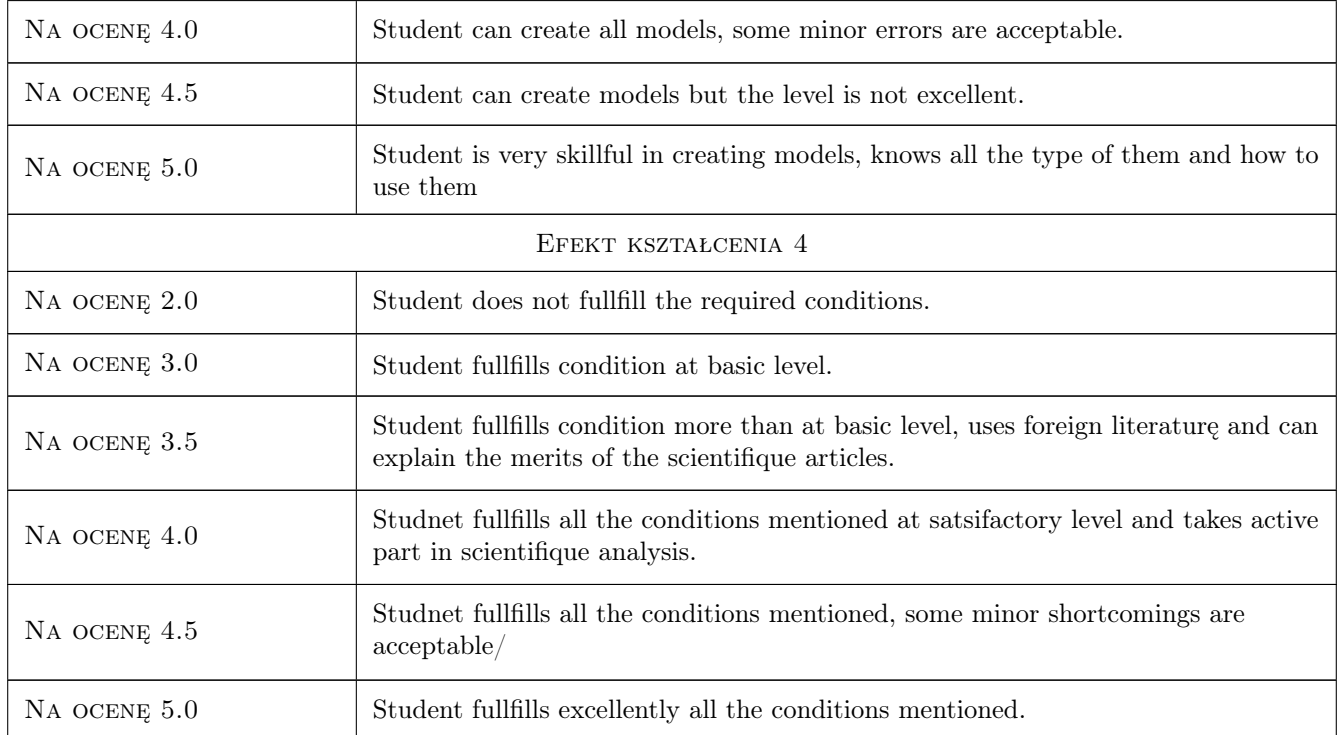

## 10 Macierz realizacji przedmiotu

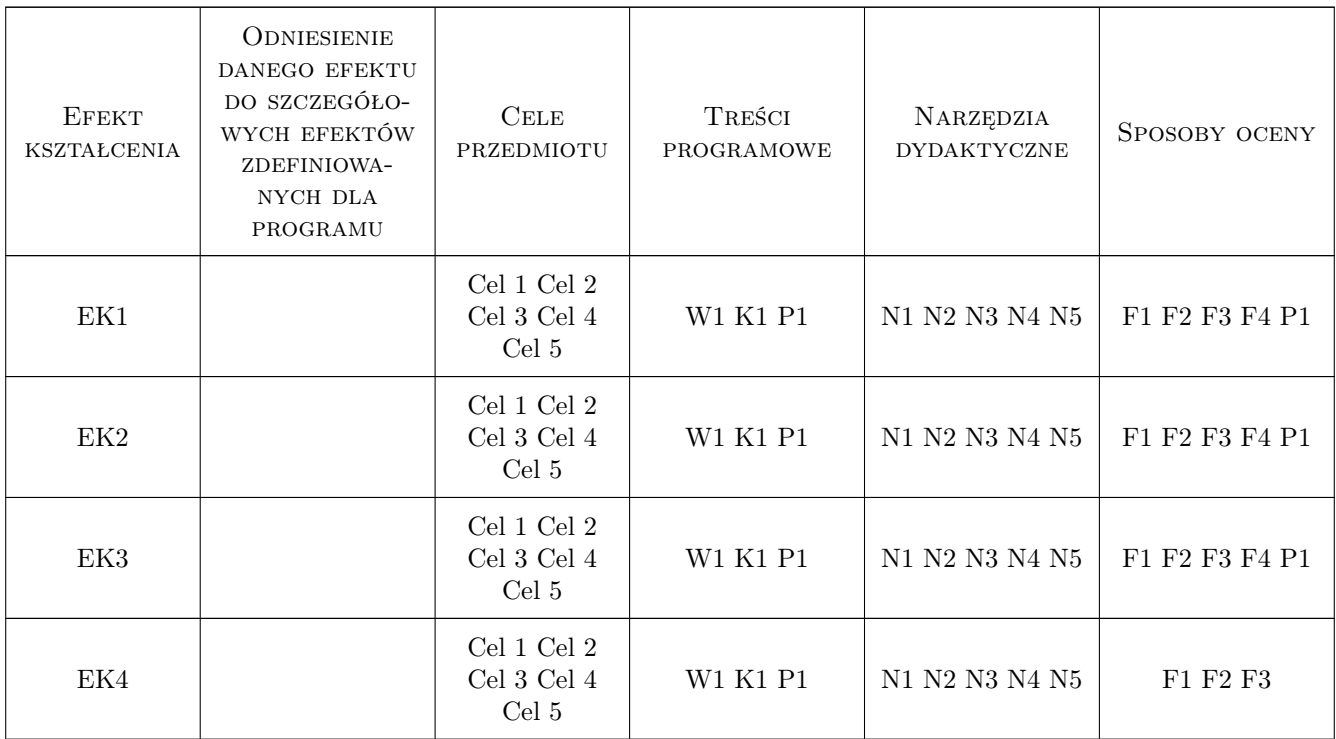

## 11 Wykaz literatury

#### Literatura podstawowa

- [1 ] Harland Tompkins, James Hilfiker Spectroscopic Ellipsometry: Practical Application to Thin Film Characterization (Materials Characterization and Analysis Collection), Miejscowość, 2015, Momentum Press
- [2 ] Harland Tompkins  $A$  User's Guide to Ellipsometry (Dover Civil and Mechanical Engineering), Dover, 2013, Dover Publications
- [3 ] H, Fujiwara Spectroscopic Ellipsometry, Chichester, 2007, Wiley

#### 12 Informacje o nauczycielach akademickich

#### Osoba odpowiedzialna za kartę

dr hab. Agnieszka Chrzanowska (kontakt: agnieszka.chrzanowska@pk.edu.pl)

#### Osoby prowadzące przedmiot

1 dr hab. Agnieszka Chrzanowska (kontakt: agnieszka.chrzanowska@pk.edu.pl)

## 13 Zatwierdzenie karty przedmiotu do realizacji

(miejscowość, data) (odpowiedzialny za przedmiot) (dziekan)

PRZYJMUJĘ DO REALIZACJI (data i podpisy osób prowadzących przedmiot)

. . . . . . . . . . . . . . . . . . . . . . . . . . . . . . . . . . . . . . . . . . . . . . . .